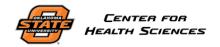

| SOI | <b>D</b> • | RR | Deactivation |
|-----|------------|----|--------------|
|     |            |    |              |

| Document No.: | Edition No.: | Effective Date: | Page:       |
|---------------|--------------|-----------------|-------------|
| HRP-131       | 001          | 29 JUN 2018     | Page 1 of 1 |

#### 1. PURPOSE

- 1.1. This procedure establishes the process to deactivate an IRB.
- 1.2. This procedure begins when the Institutional Official has decided to deactivate an existing IRB.
- 1.3. This procedure ends when the IRB has been deactivated.

#### 2. POLICY

2.1. The University maintains a roster of IRBs.

# 3. RESPONSIBILITY

3.1. A designee of the Institutional Official carries out these procedures.

# 4. PROCEDURE

- 4.1. Ensure that no active protocols are under review by the IRB to be deactivated.
- 4.2. For external IRBs:
  - 4.2.1. If a reliance agreement is in place, follow the terms of that agreement.
  - 4.2.2. Update the roster of IRBs.
- 4.3. For internal IRBs:
  - 4.3.1. Notify each IRB member. For each IRB member who will no longer serve as an IRB member prepare and send a thank you letter signed by the [Organizational Official].
  - 4.3.2. Update the IRB roster to indicate the IRB is deactivated.
  - 4.3.3. Unregister the IRB at http://ohrp.cit.nih.gov/efile/ within 30 days.

### 5. REFERENCES

- 5.1. 21 CFR §56.106 and §56.107
- 5.2. 45 CFR §46.107 and 45 CFR §46 Subpart E